◈

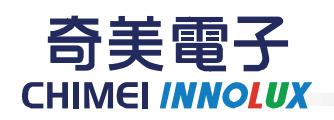

### PRODUCT SPECIFICATION

Doc. Number:

**Tentative Specification** 

**Preliminary Specification** 

**Approval Specification** 

# MODEL NO.: M230HGE **SUFFIX: L20**

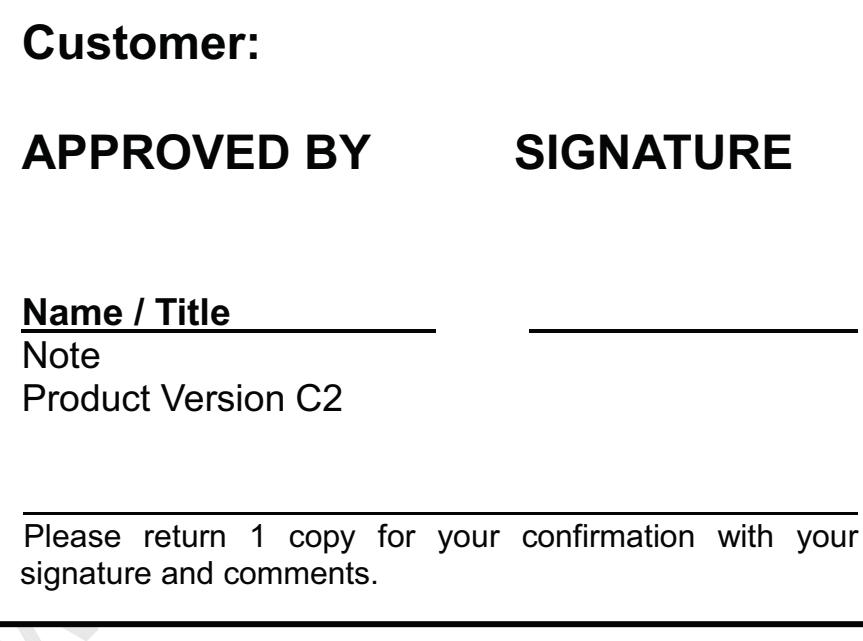

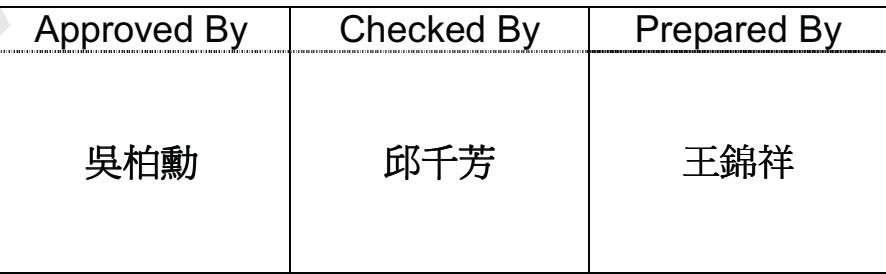

Version 2.1

18 May 2012

 $1/29$ 

The copyright belongs to CHIMEI InnoLux. Any unauthorized use is prohibited.

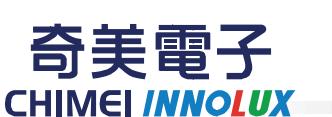

### **CONTENTS**

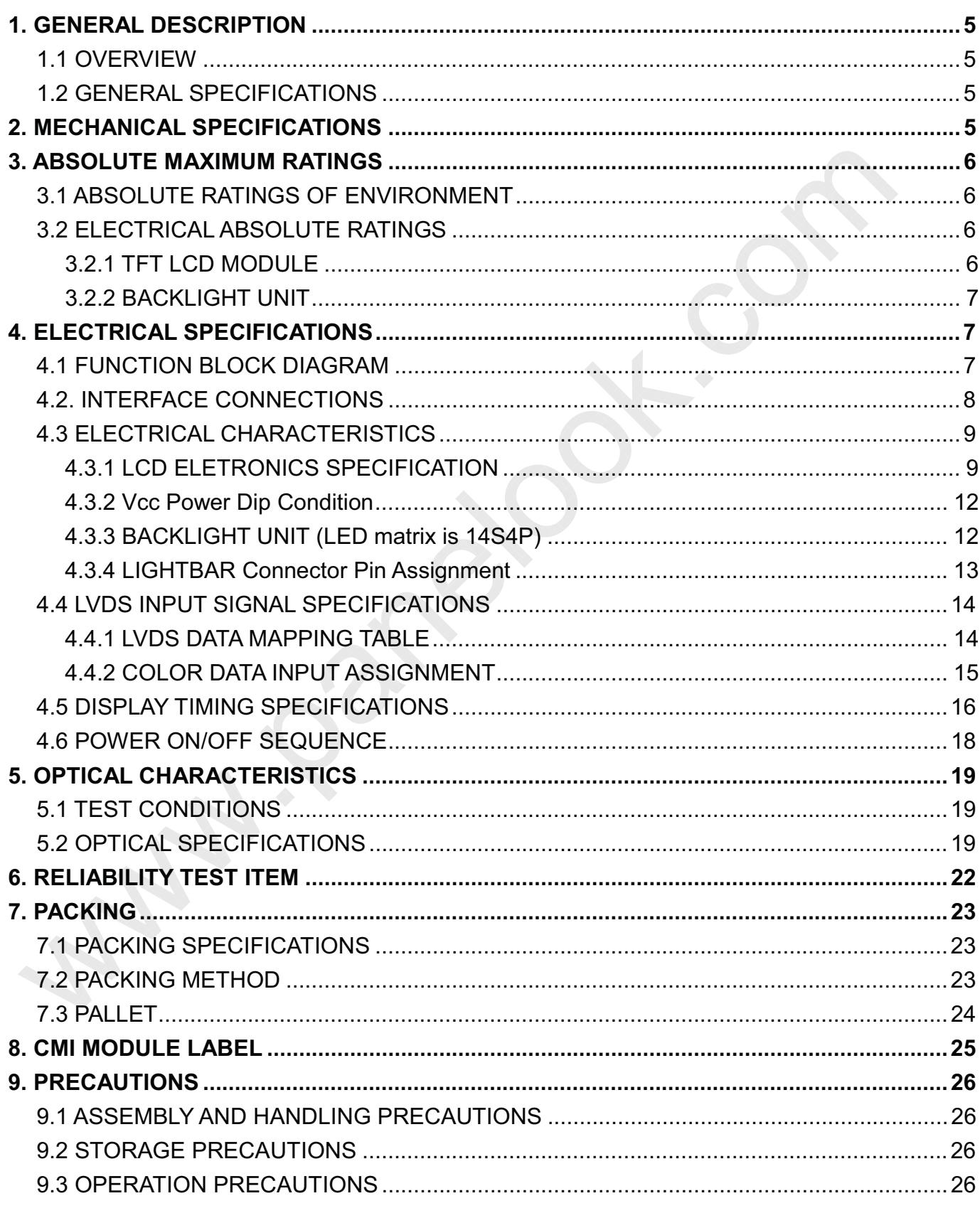

#### Version 2.1

#### 18 May 2012

 $2/29$ 

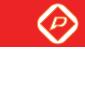

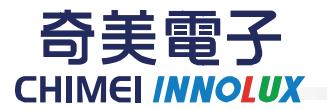

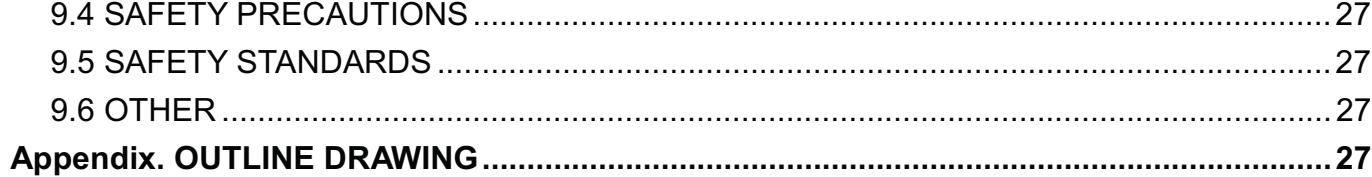

Version 2.1

18 May 2012

 $3/29$ 

The copyright belongs to CHIMEI InnoLux. Any unauthorized use is prohibited.

 $\langle \mathcal{O} \rangle$ 

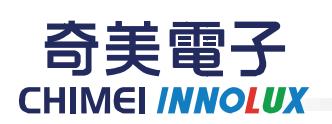

PRODUCT SPECIFICATION

### **REVISION HISTORY**

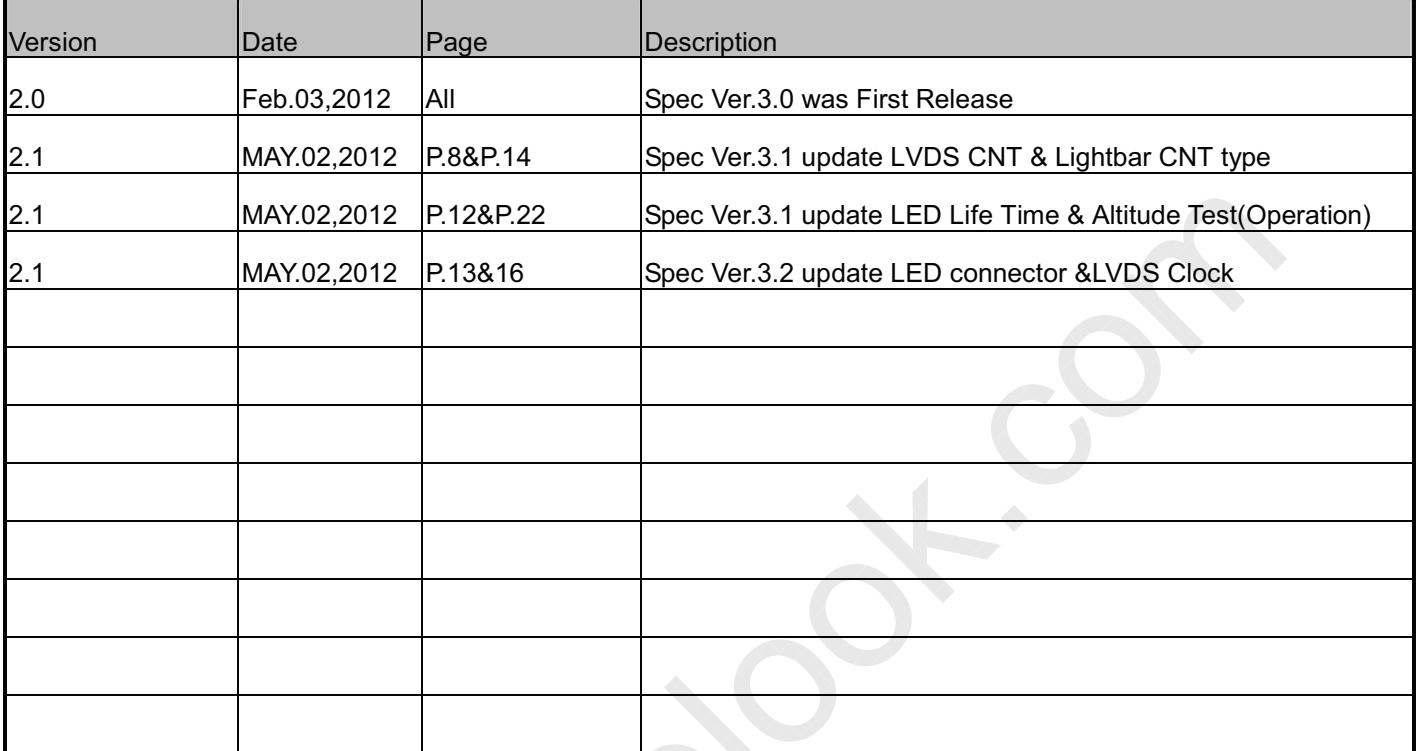

Version 2.1

18 May 2012

4/29

The copyright belongs to CHIMEI InnoLux. Any unauthorized use is prohibited.

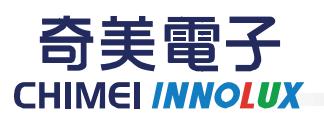

#### **1. GENERAL DESCRIPTION**

#### **1.1 OVERVIEW**

M230HGE-L20 is a 23W" TFT Liquid Crystal Display module with WLED Backlight unit and 30 pins 2ch-LVDS interface. This module supports 1920 x 1080 Full HD mode and can display up to 16.7M colors. The converter module for Backlight is not built in.

#### **1.2 GENERAL SPECIFICATIONS**

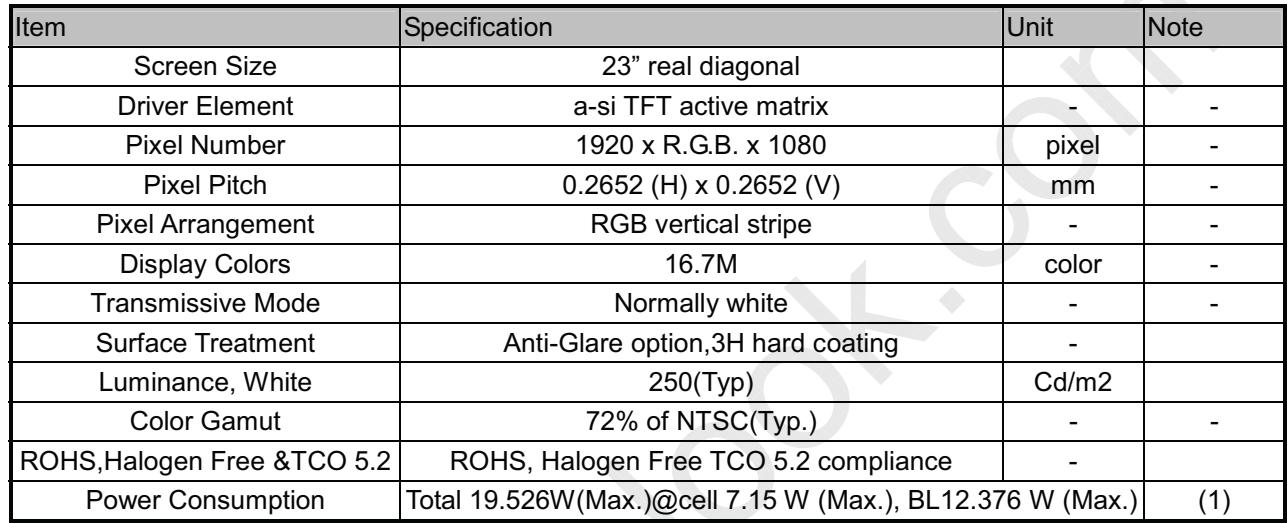

Note (1) The specified power consumption : Total= cell (reference 4.3.1)+BL (reference 4.3.3).

#### 2. MECHANICAL SPECIFICATIONS

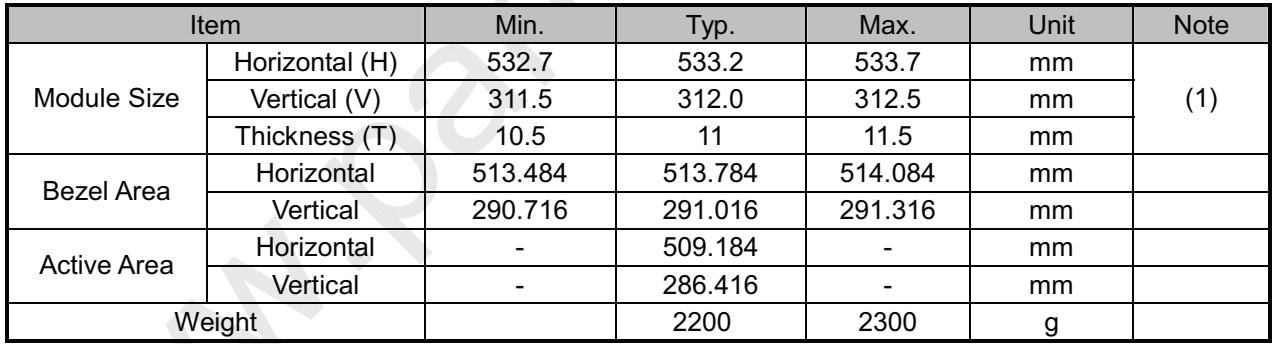

Note (1) Please refer to the attached drawings for more information of front and back outline dimensions.

Version 2.1

18 May 2012

 $5/29$ 

The copyright belongs to CHIMEI InnoLux. Any unauthorized use is prohibited.

∞

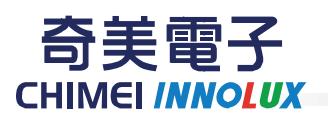

### PRODUCT SPECIFICATION

#### **3. ABSOLUTE MAXIMUM RATINGS**

#### **3.1 ABSOLUTE RATINGS OF ENVIRONMENT**

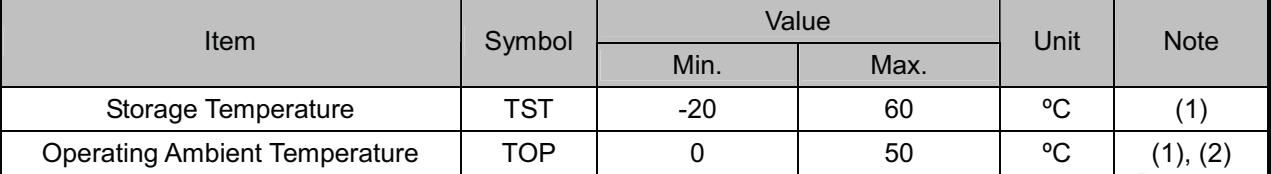

Note (1)

(a) 90 %RH Max. (Ta <= 40 °C).

(b) Wet-bulb temperature should be 39 °C Max. (Ta > 40 °C).

(c) No condensation.

Note (2) The temperature of panel surface should be 0 °C min. and 60 °C max.

#### **Relative Humidity (%RH)**

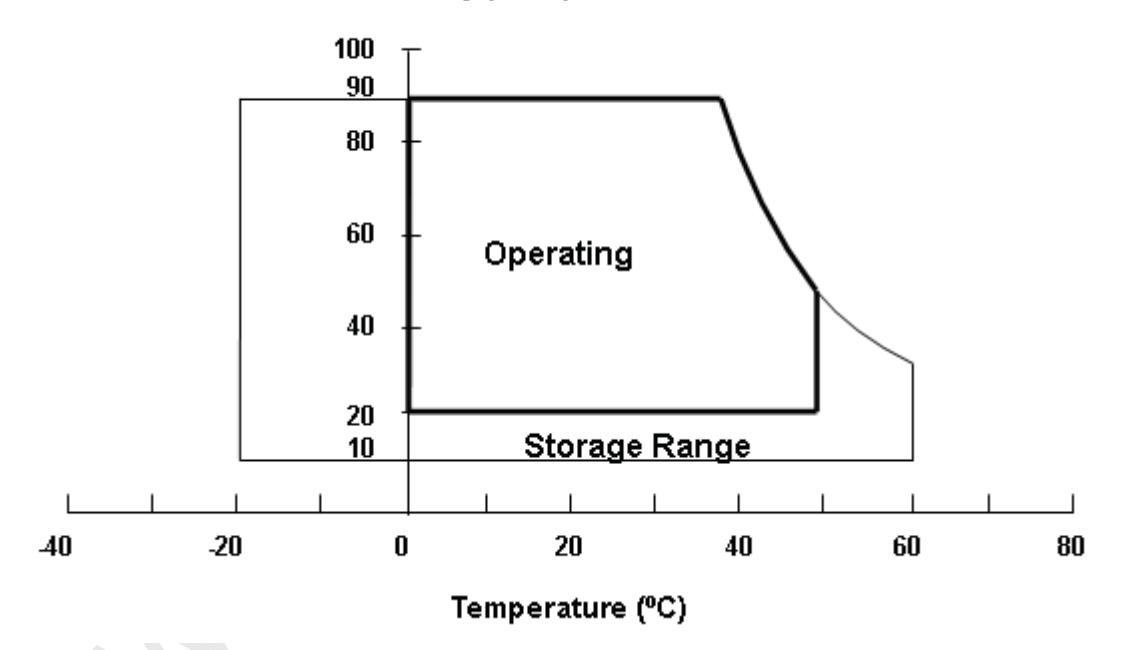

#### **3.2 ELECTRICAL ABSOLUTE RATINGS**

#### 3.2.1 TFT LCD MODULE

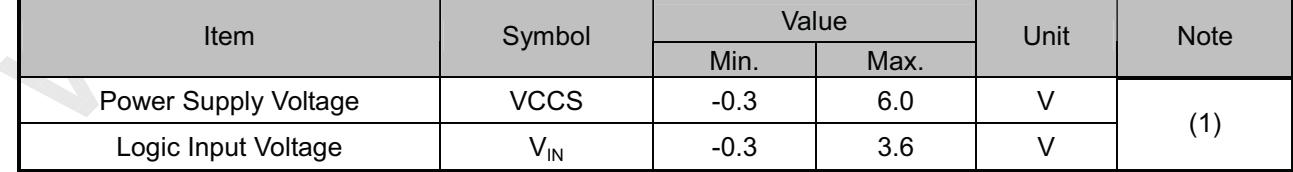

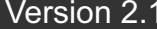

#### 18 May 2012

6/29

The copyright belongs to CHIMEI InnoLux. Any unauthorized use is prohibited.

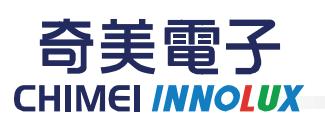

#### **3.2.2 BACKLIGHT UNIT**

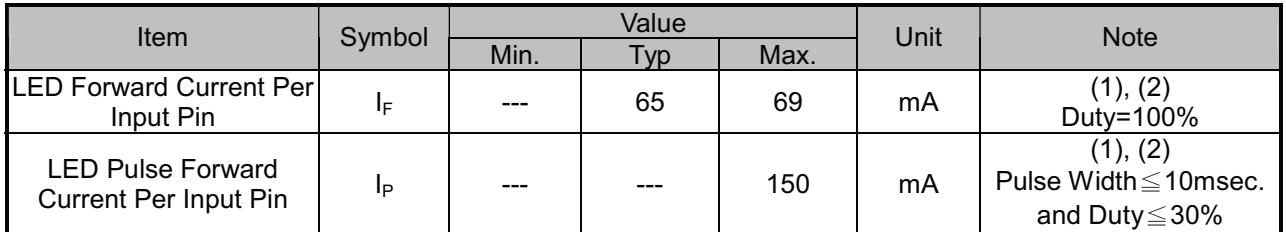

Note (1) Permanent damage to the device may occur if maximum values are exceeded. Function operation should be restricted to the conditions described under Normal Operating Conditions.

Note (2) Specified values are for input pin of LED light bar at Ta=25±2 °C (Refer to 4.3.3 and 4.3.4 for further information).

#### **4. ELECTRICAL SPECIFICATIONS**

#### **4.1 FUNCTION BLOCK DIAGRAM**

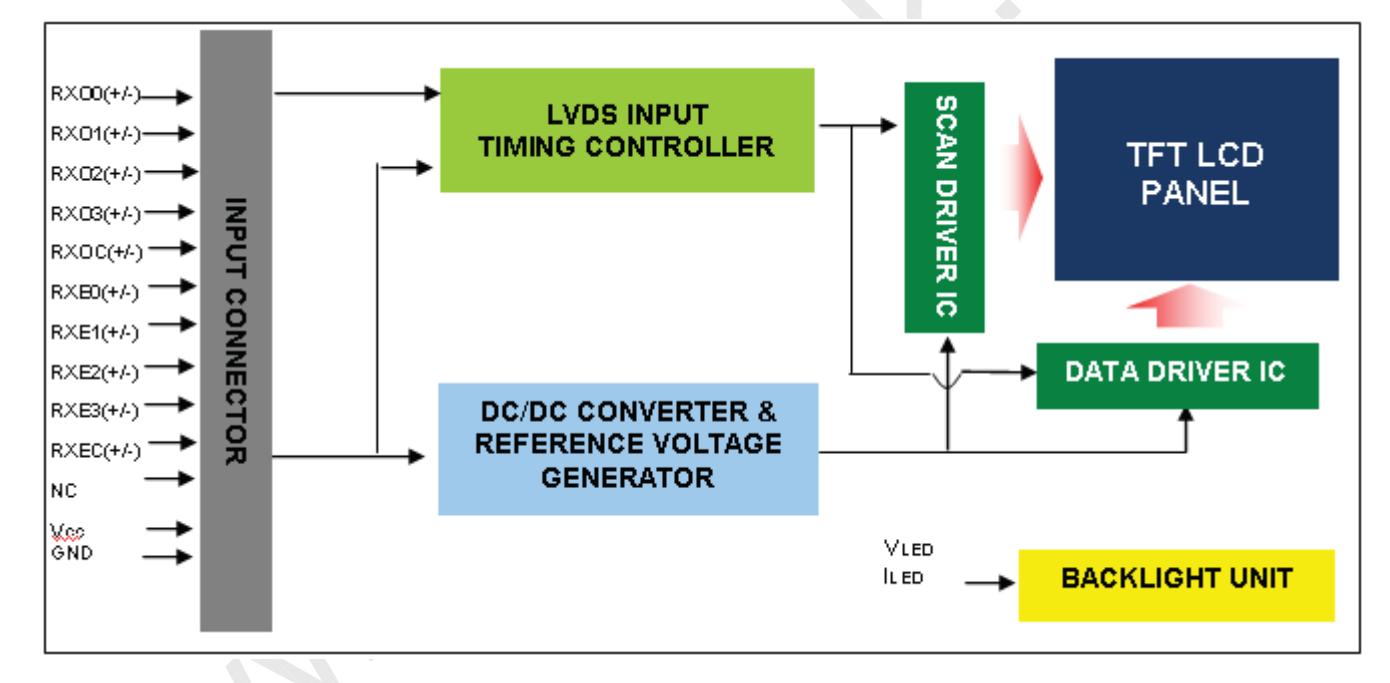

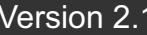

18 May 2012

 $7/29$ 

The copyright belongs to CHIMEI InnoLux. Any unauthorized use is prohibited.

◇

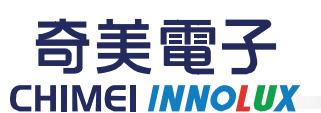

### PRODUCT SPECIFICATION

#### **4.2. INTERFACE CONNECTIONS**

#### **PIN ASSIGNMENT :**

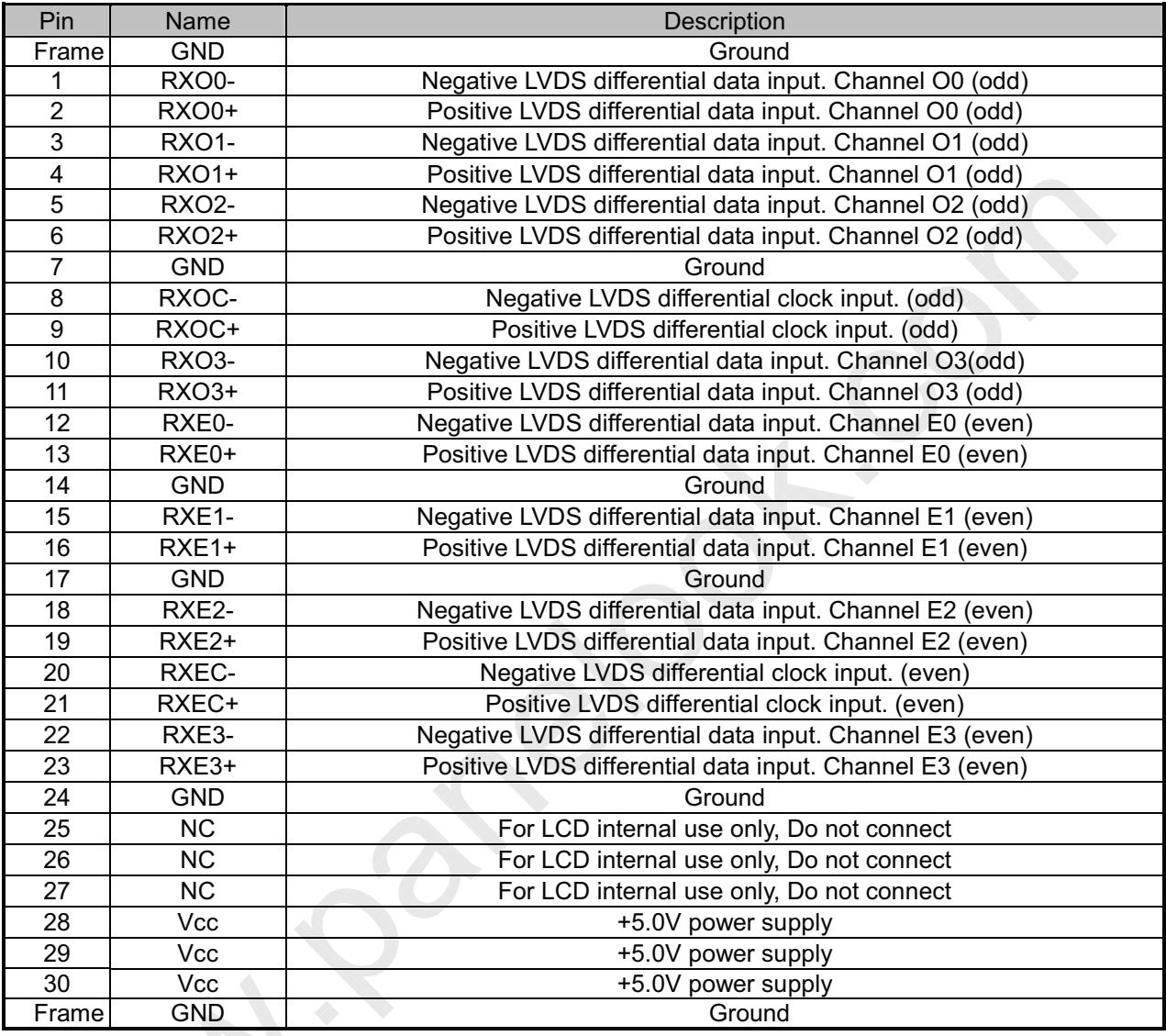

Note (1) Connector Part No.:

Foxconn GS23302-0011R-7H or FCN: WF13-422-3033 or P-TWO: 187098-30091 or equivalent

Note (2) User's connector Part No:

Mating Wire Cable Connector Part No.: FI-X30H(JAE) or FI-X30HL(JAE)

Mating FFC Cable Connector Part No.: 217007-013001 (P-TWO) or JF05X030-1 (JAE).

Note (3) Input signal of even and odd clock should be the same timing.

Version 2.1

18 May 2012

8 / 29

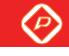

奇美電子 **CHIMEI INNOLUX** 

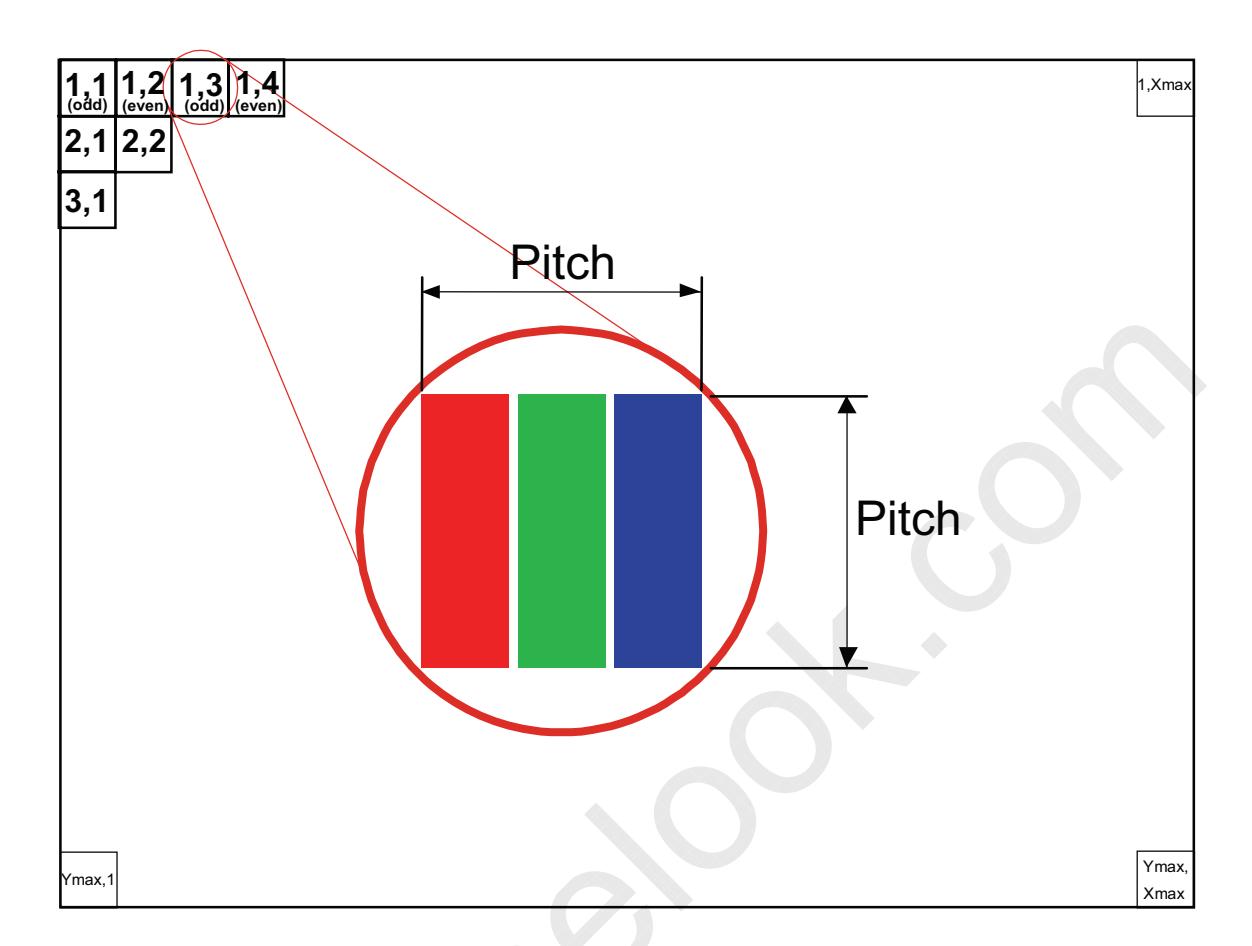

#### **4.3 ELECTRICAL CHARACTERISTICS**

#### **4.3.1 LCD ELETRONICS SPECIFICATION**

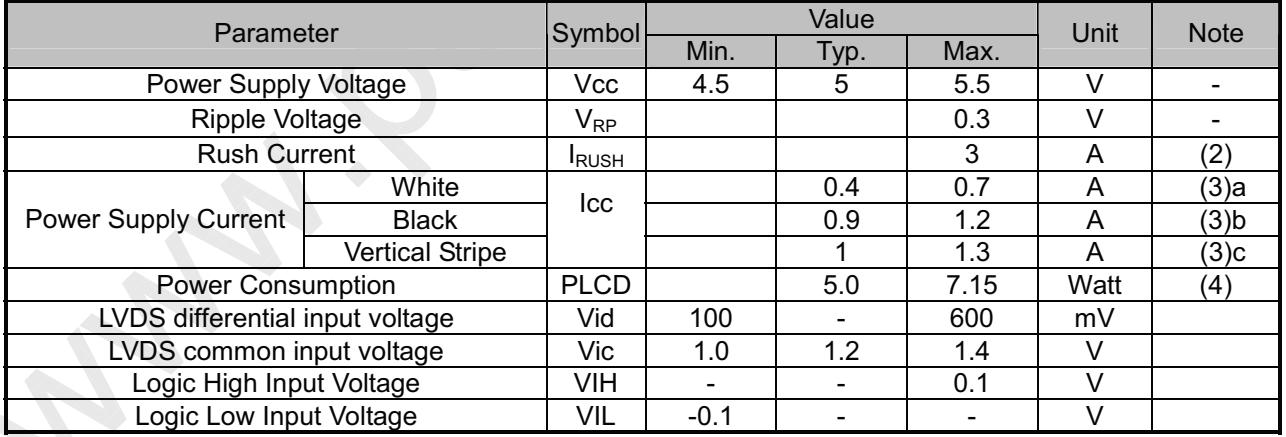

Note (1) The ambient temperature is Ta =  $25 \pm 2$  °C.

Note (2) Measurement Conditions:

The voltage ripple is under the Vcc =5V, 25 °C, fv=60Hz (frame frequency) condition whereas black pattern is displayed.

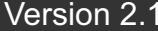

#### 18 May 2012

 $9/29$ 

**CHIMEI INNOLUX** 

 $\circledcirc$ 

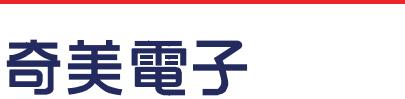

## PRODUCT SPECIFICATION

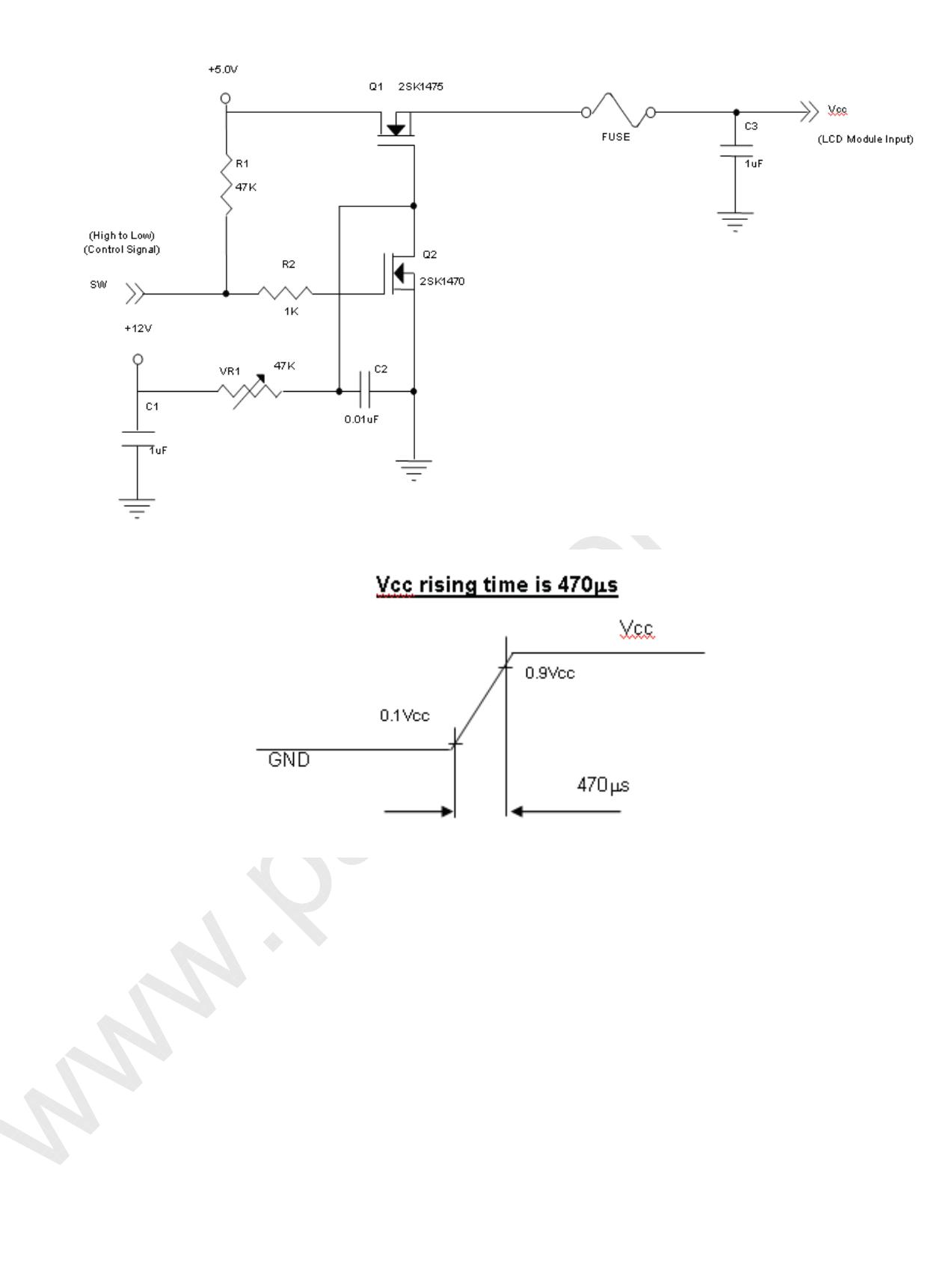

Version 2.1

18 May 2012

10 / 29

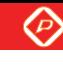

- 奇美雷子 **CHIMEI INNOLUX** 
	-
	- Note (3) The specified power supply current is under the conditions at Vcc = 5.0 V, Ta = 25 ± 2 °C, Fr = 75Hz, whereas a power dissipation check pattern below is displayed.

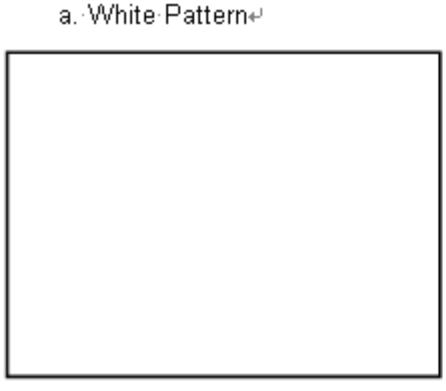

Active·Area+

c. Vertical Stripe Patterne

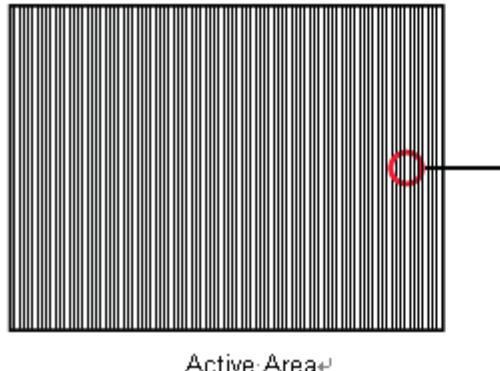

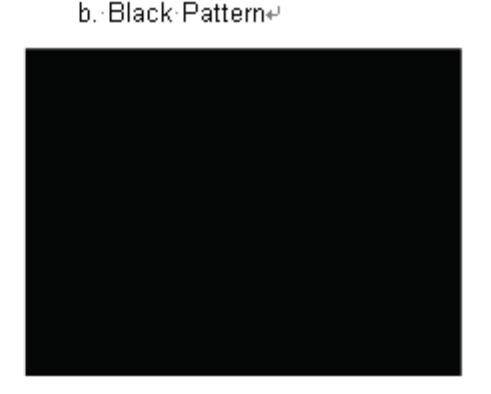

Active-Area+/

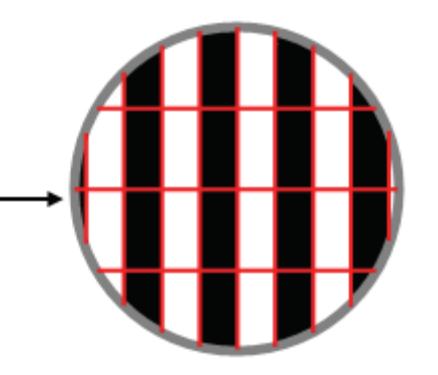

Active·Areae

Note (4) The power consumption is specified at the pattern with the maximum current.

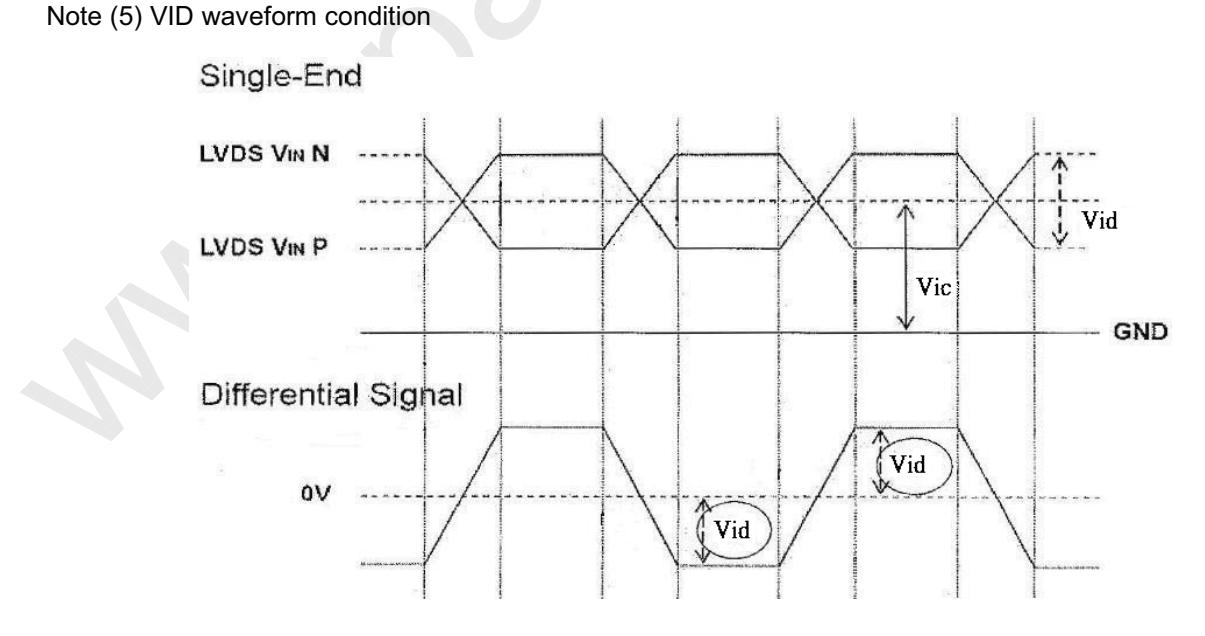

Version 2.1

18 May 2012

 $11/29$ 

The copyright belongs to CHIMEI InnoLux. Any unauthorized use is prohibited.

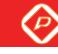

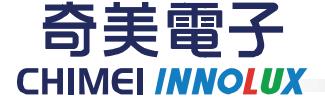

#### 4.3.2 Vcc Power Dip Condition

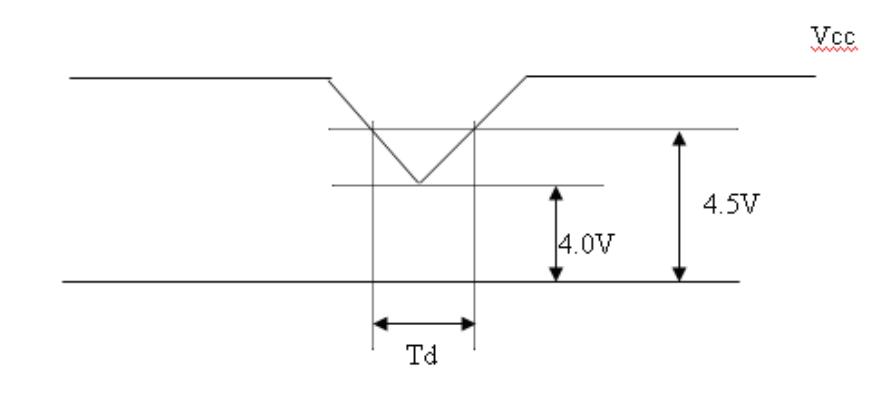

Dip condition:4.0  $\leq$  Vcc  $\leq$  4.5, Td  $\leq$  20ms

#### 4.3.3 BACKLIGHT UNIT (LED matrix is 14S4P)

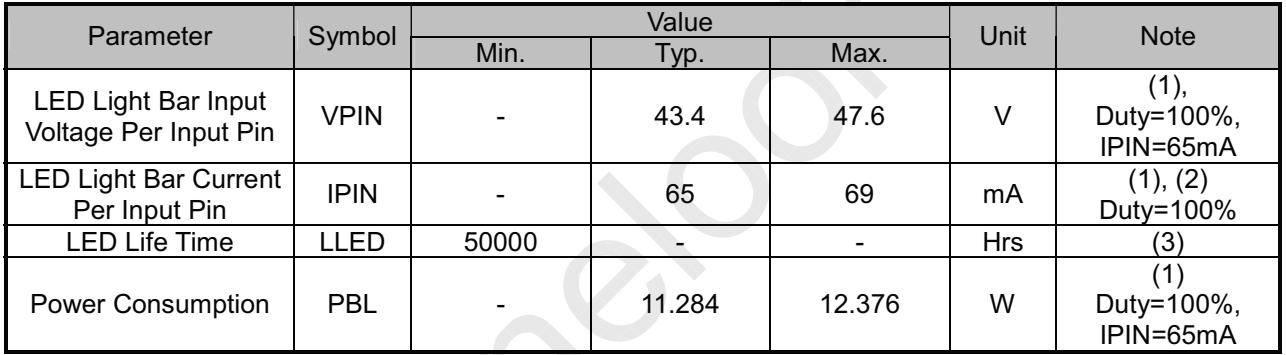

Note (1) LED light bar input voltage and current are measured by utilizing a true RMS multimeter as shown below:

Note (2) PBL(Typ.) = IPIN(Typ.) × VPIN (Typ.)× (4) PBL(Max.) = IPIN(typ.) × VPIN (Max.)× (4) input pins.

Note (3) The lifetime of LED is defined as the time when LED packages continue to operate under the conditions at Ta = 25 ±2  $\degree$ C and I= (65)mA (per chip) until the brightness becomes  $\leq$  50% of its original value.

Note (4) The module must be operated with constant driving current.

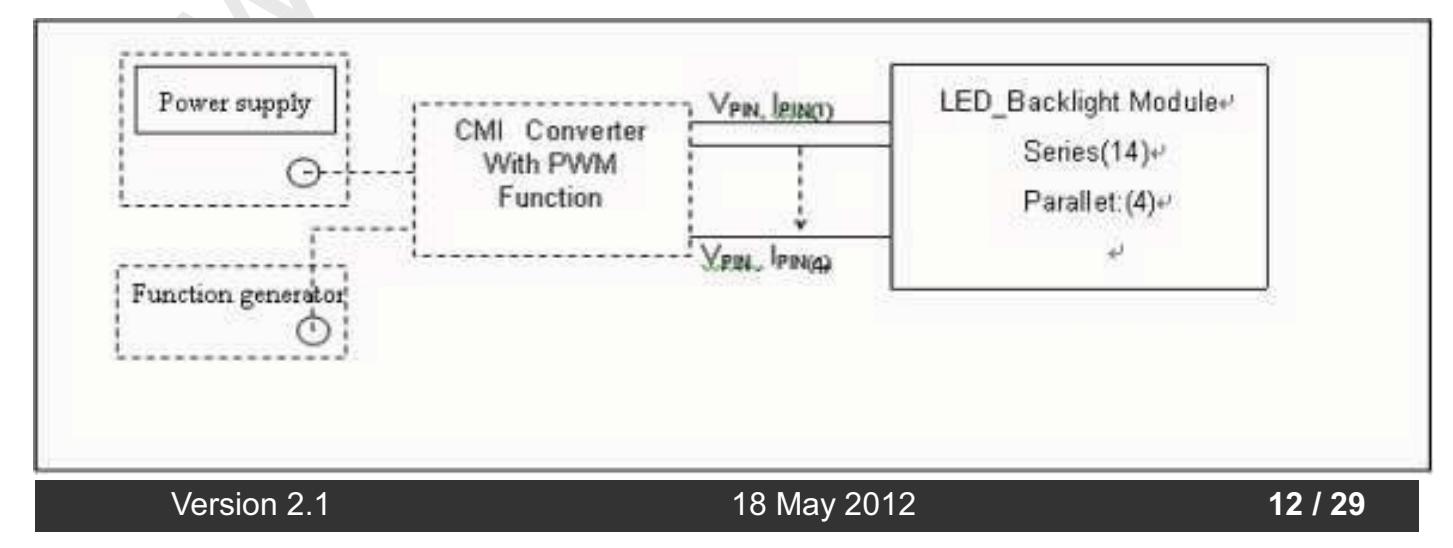

The copyright belongs to CHIMEI InnoLux. Any unauthorized use is prohibited.

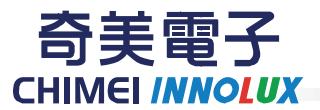

#### 4.3.4 LIGHTBAR Connector Pin Assignment

Connector: WM13-406-063N (FCN) or Compatible

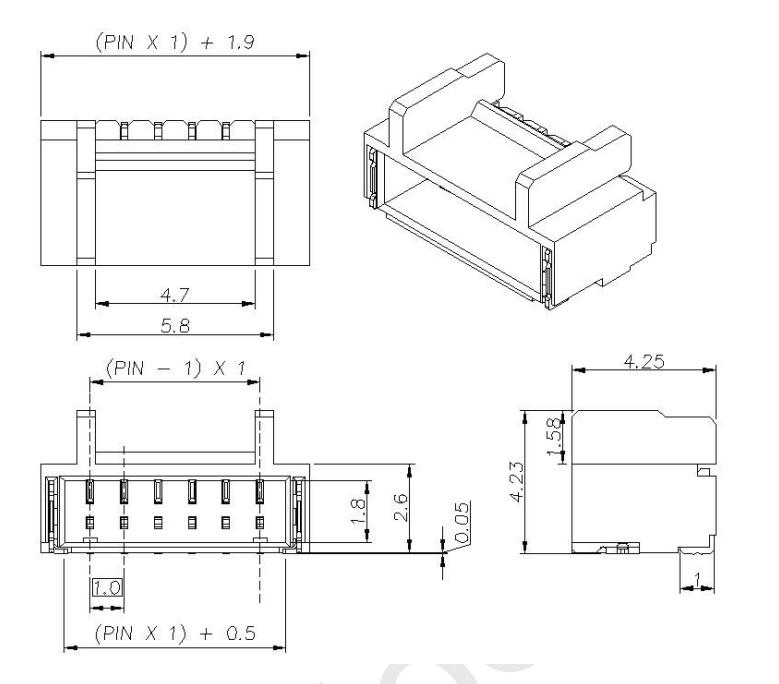

Other equivalents please refer to individual drawing

#### CN<sub>1</sub>

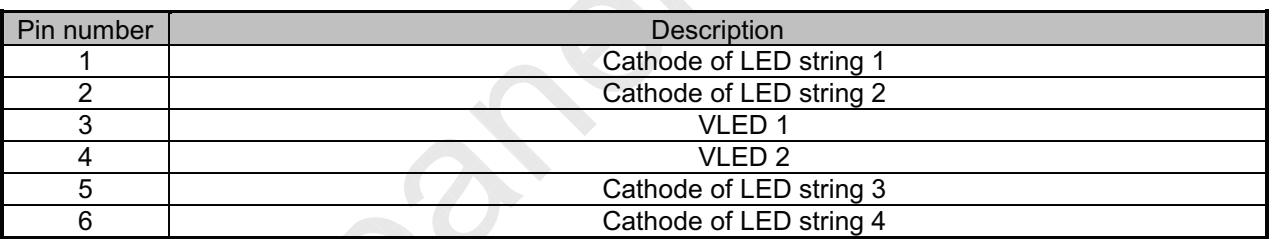

Note(1) Connector(wire type):FCN(WM13-406-063N) or Entery(3707K-Q06N-08L)

or CviLux( CI1406M1HRK-NH) or equivalent.

Note(2) User's mating connector part No.:

FCN(WF1300106-B) or Entery(H112K-P06N-01B or M001-E11N-00R) or CviLux(Cl1406SL000-NH) and hook width must be less than 4.5mm.

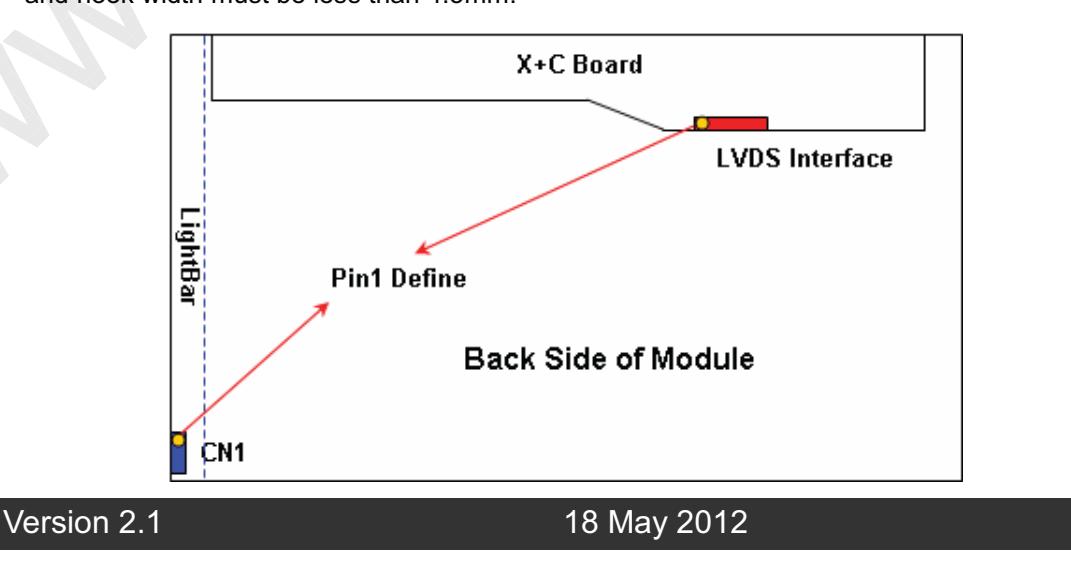

 $13/29$ 

The copyright belongs to CHIMEI InnoLux. Any unauthorized use is prohibited.

 $\circledcirc$ 

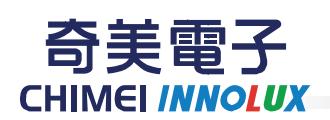

### PRODUCT SPECIFICATION

#### **4.4 LVDS INPUT SIGNAL SPECIFICATIONS**

#### **4.4.1 LVDS DATA MAPPING TABLE**

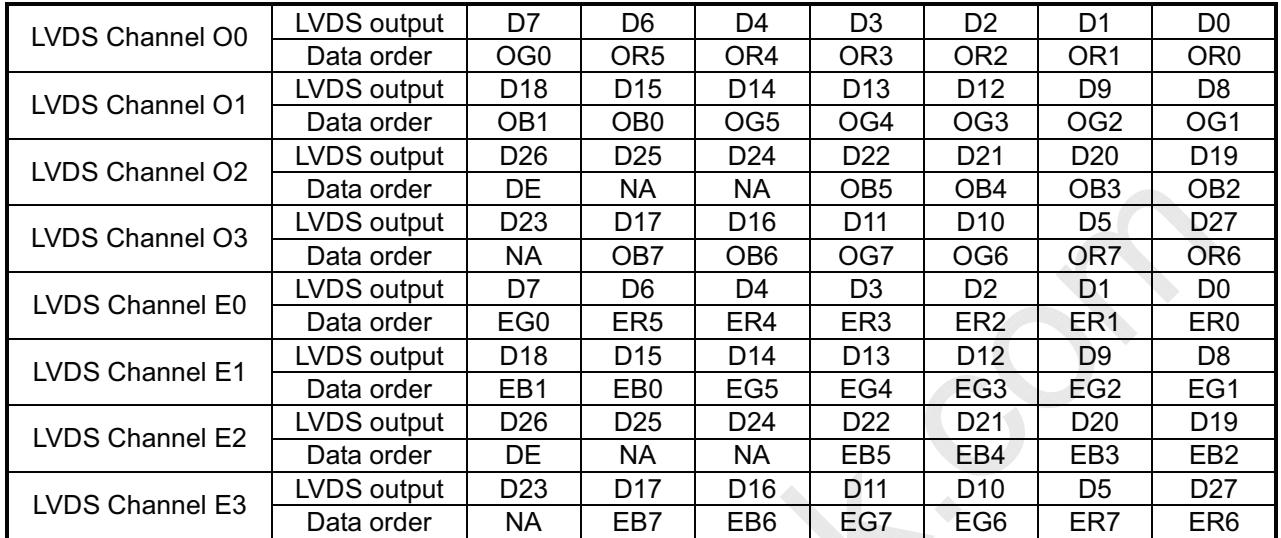

**Version 2.1 18 May 2012** 

**-** 

The copyright belongs to CHIMEI InnoLux. Any unauthorized use is prohibited.

℗

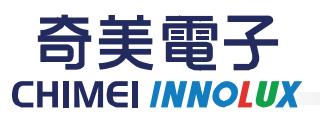

### PRODUCT SPECIFICATION

#### 4.4.2 COLOR DATA INPUT ASSIGNMENT

The brightness of each primary color (red, green and blue) is based on the 8-bit gray scale data input for the color. The higher the binary input, the brighter the color. The table below provides the assignment of color versus data input.

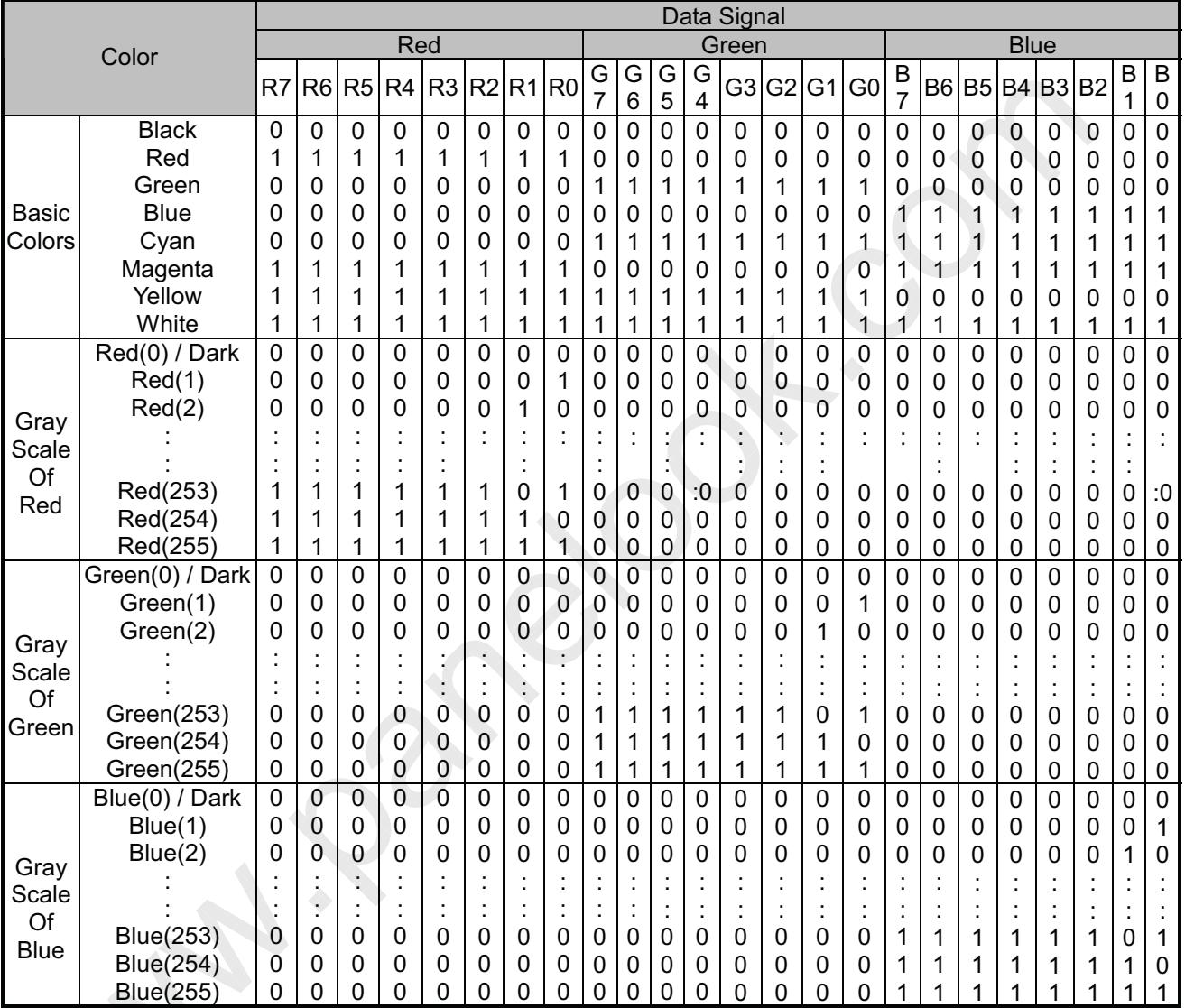

Note (1) 0: Low Level Voltage, 1: High Level Voltage

Version 2.1

18 May 2012

15 / 29

The copyright belongs to CHIMEI InnoLux. Any unauthorized use is prohibited.

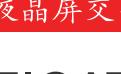

℗

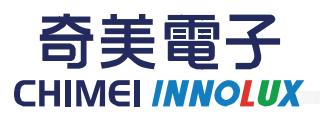

### PRODUCT SPECIFICATION

#### **4.5 DISPLAY TIMING SPECIFICATIONS**

The input signal timing specifications are shown as the following table and timing diagram.

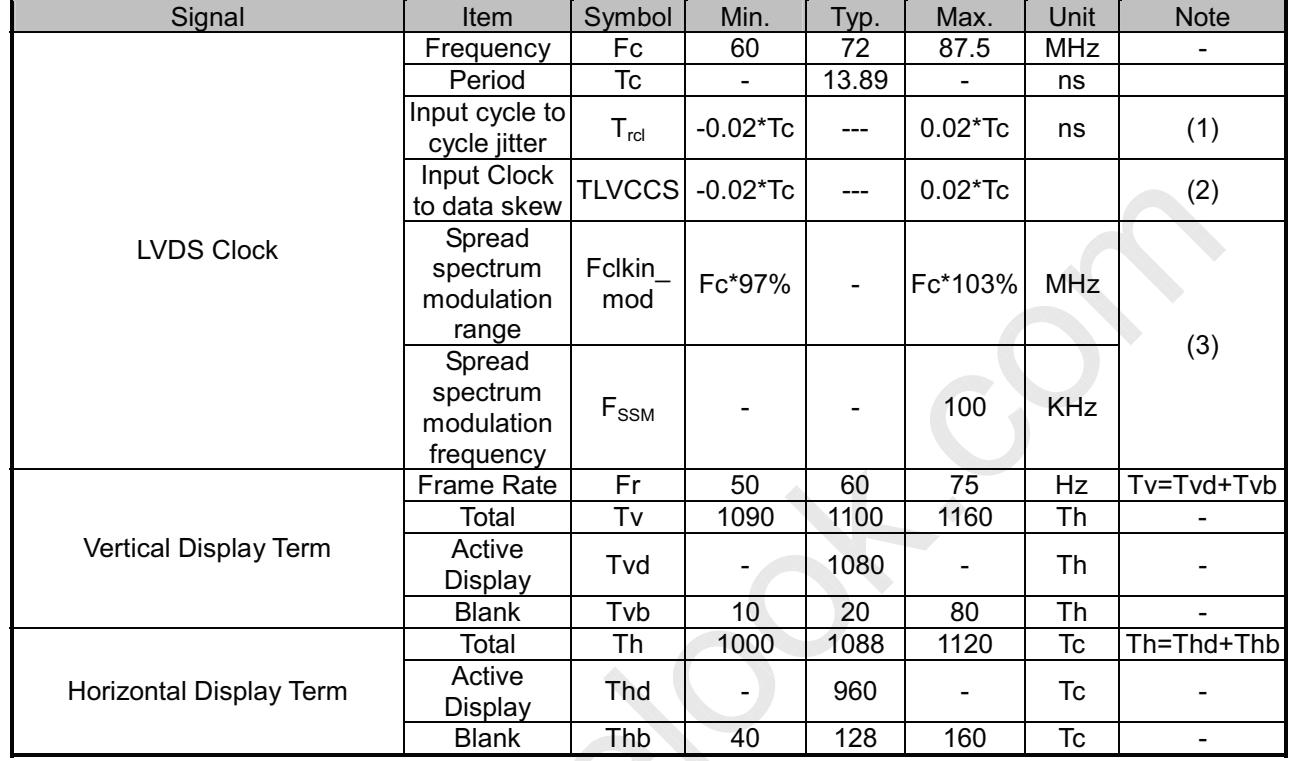

Note: Because this module is operated by DE only mode, Hsync and Vsync input signals are ignored.

#### **INPUT SIGNAL TIMING DIAGRAM**

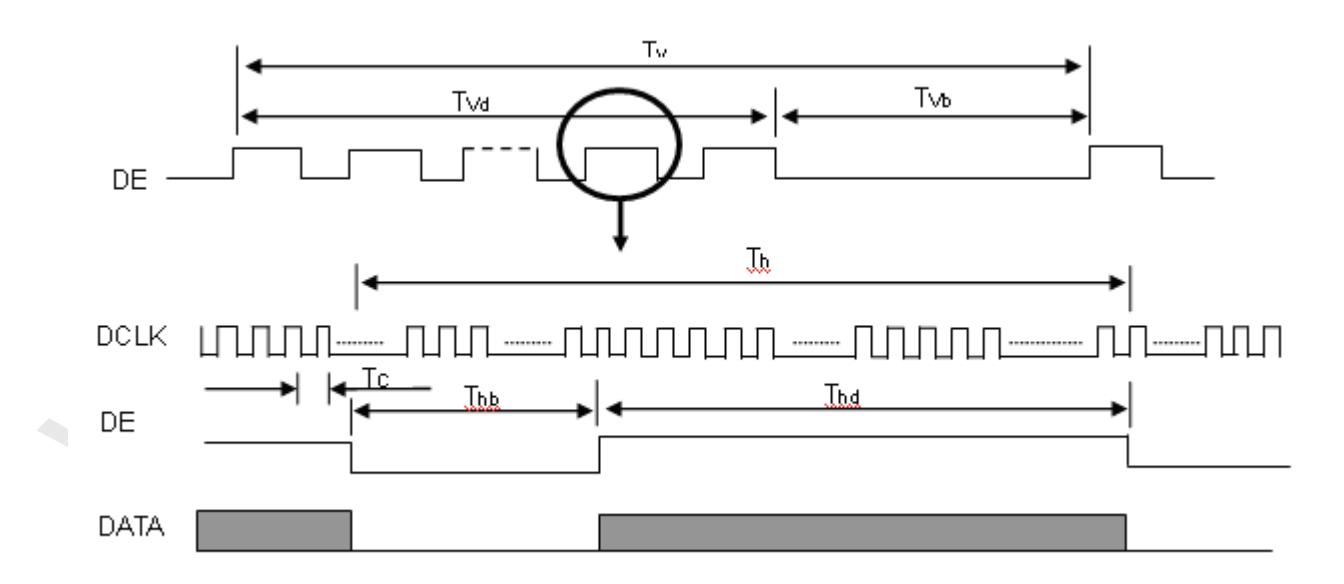

Version 2.1

18 May 2012

16 / 29

The copyright belongs to CHIMEI InnoLux. Any unauthorized use is prohibited.

奇手雷

IEI *INNOLUX* 

**CHII** 

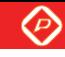

### PRODUCT SPECIFICATION

Note (1) The input clock cycle-to-cycle jitter is defined as below figures. Trcl =  $IT_1 - TI$ 

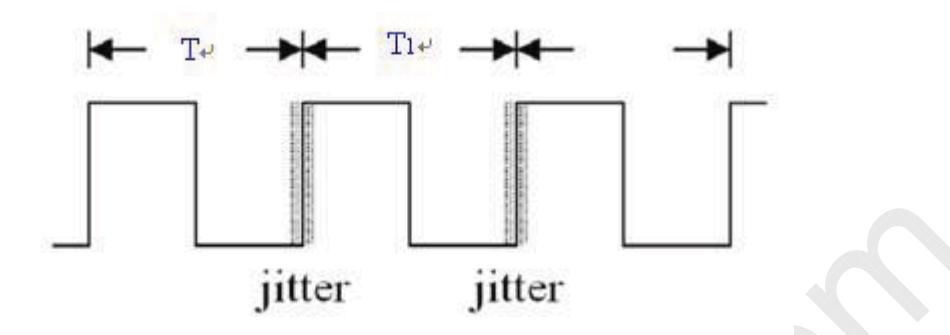

Note (2) Input Clock to data skew is defined as below figures.

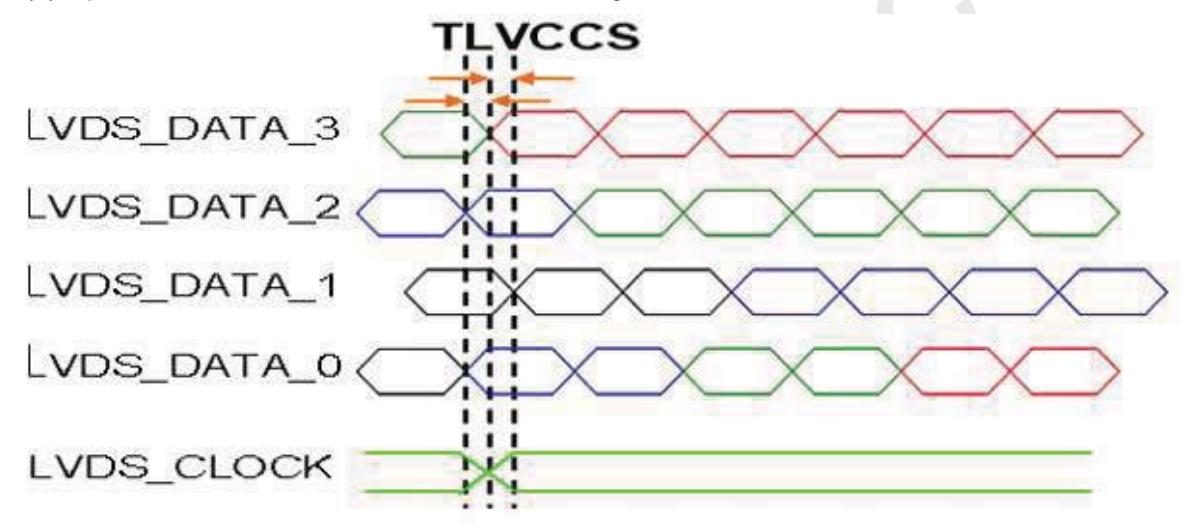

Note (3) The SSCG (Spread spectrum clock generator) is defined as below figures.

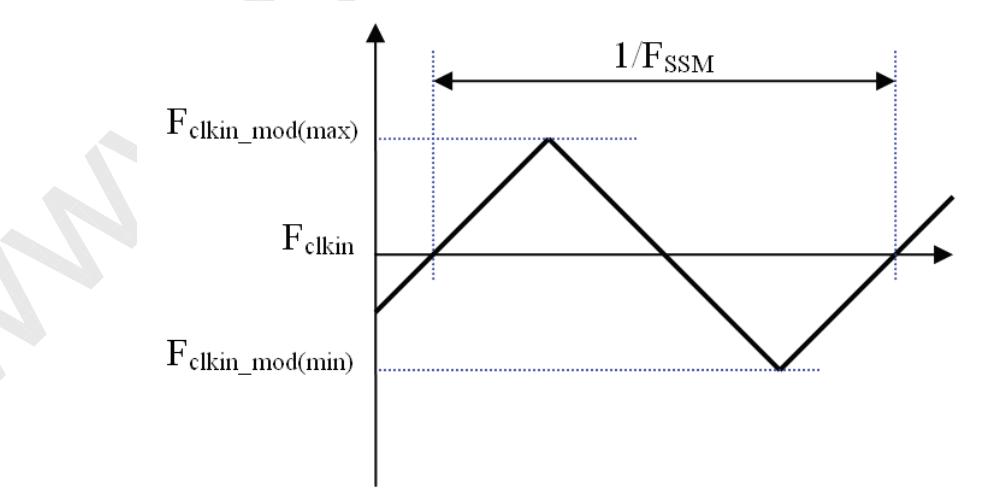

Note (4) The DCLK range at last line of V-blank should be set in 0 to Hdisplay/2

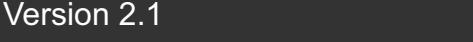

18 May 2012

17 / 29

The copyright belongs to CHIMEI InnoLux. Any unauthorized use is prohibited.

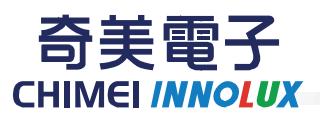

#### **4.6 POWER ON/OFF SEQUENCE**

The power sequence specifications are shown as the following table and diagram.

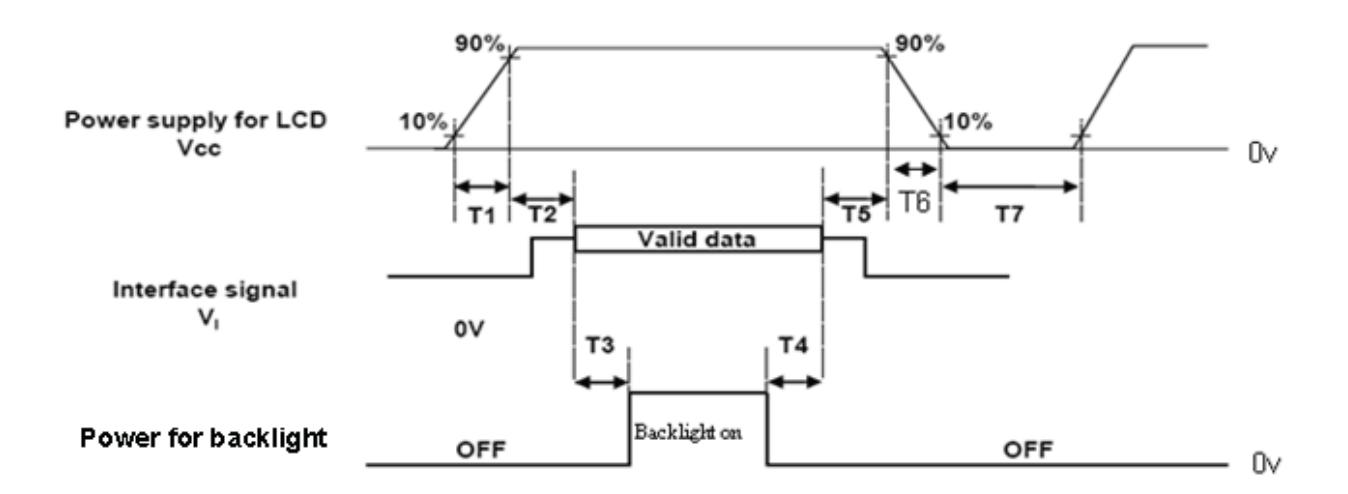

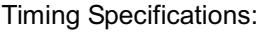

Version 2.1

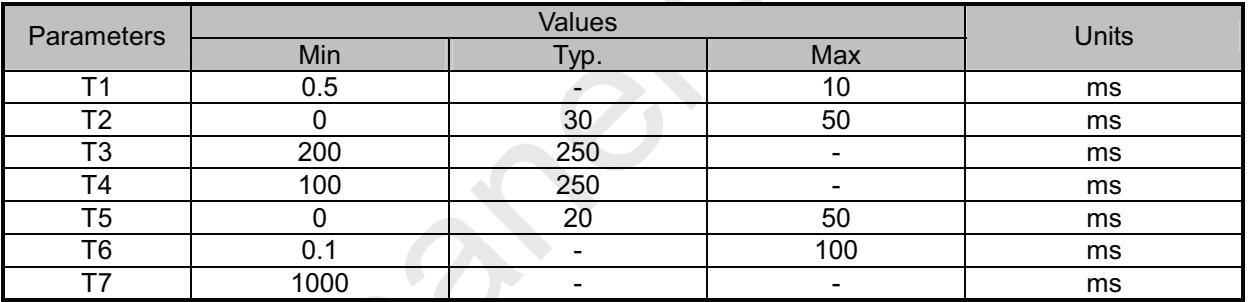

Note (1) The supply voltage of the external system for the module input should be the same as the definition of Vcc.

- Note (3) In case of VCC = off level, please keep the level of input signals on the low or keep a high impedance.
- Note (4) T7 should be measured after the module has been fully discharged between power off and on period.
- Note (5) Interface signal shall not be kept at high impedance when the power is on.
- Note (6) CMO won't take any responsibility for the products which are damaged by the customers not following the Power Sequence.
- Note (7) There might be slight electronic noise when LCD is turned off (even backlight unit is also off). To avoid this symptom, we suggest "Vcc falling timing" to follow "t6 spec".

18 May 2012

18 / 29

The copyright belongs to CHIMEI InnoLux, Any unauthorized use is prohibited.

Note (2) When the backlight turns on before the LCD operation of the LCD turns off, the display may momentarily become abnormal screen.

∞

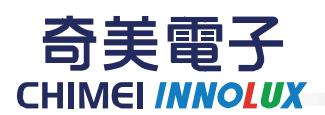

### PRODUCT SPECIFICATION

#### 5. OPTICAL CHARACTERISTICS

#### **5.1 TEST CONDITIONS**

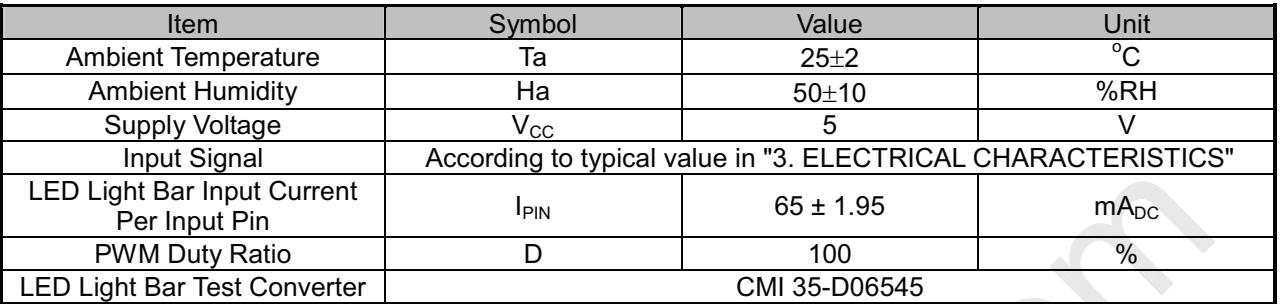

#### 5.2 OPTICAL SPECIFICATIONS

The relative measurement methods of optical characteristics are shown in 5.2. The following items should be measured under the test conditions described in 5.1 and stable environment shown in Note (5).

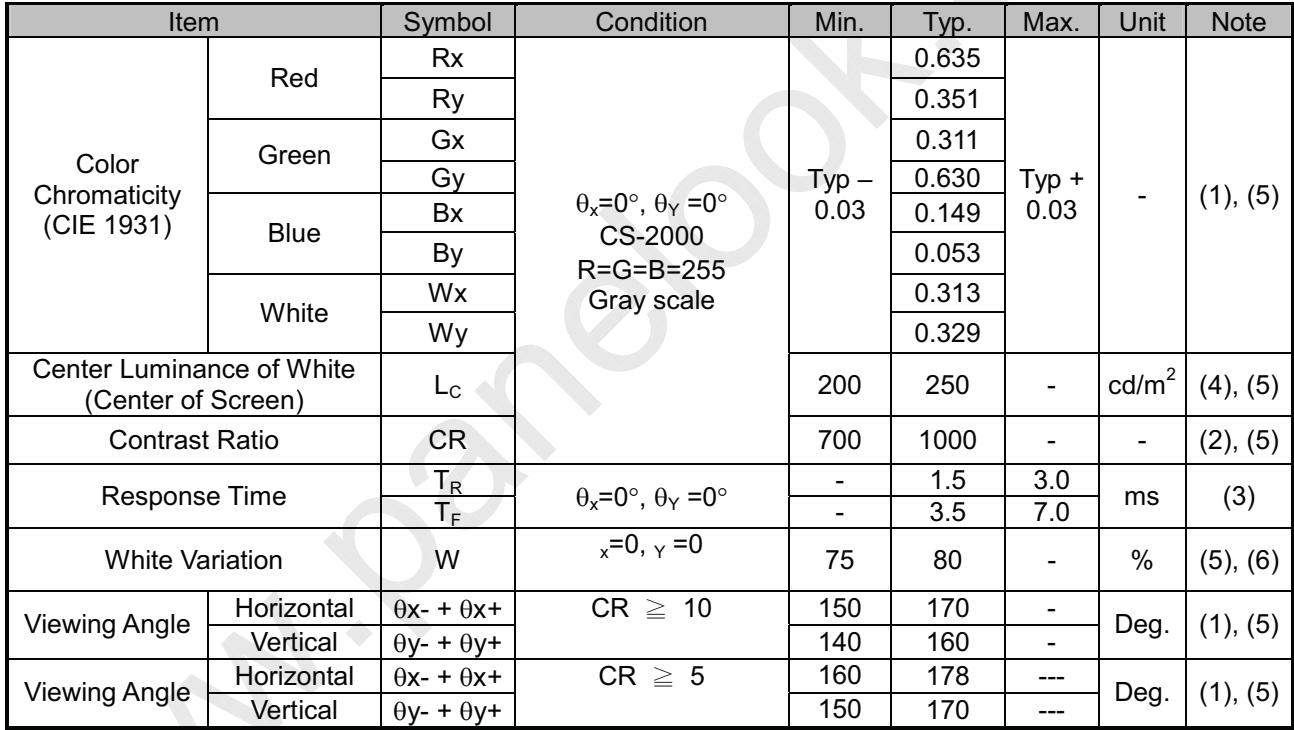

Version 2.1

18 May 2012

19 / 29

The copyright belongs to CHIMEI InnoLux. Any unauthorized use is prohibited.

◈

![](_page_19_Picture_3.jpeg)

### PRODUCT SPECIFICATION

Note (1) Definition of Viewing Angle ( $\theta$ x,  $\theta$ y):

![](_page_19_Figure_6.jpeg)

Note (2) Definition of Contrast Ratio (CR):

The contrast ratio can be calculated by the following expression.

Contrast Ratio (CR) = L255 / L0

L255: Luminance of gray level 255

L 0: Luminance of gray level 0

 $CR = CR(5)$ 

CR  $(X)$  is corresponding to the Contrast Ratio of the point X at Figure in Note  $(6)$ .

Note (3) Definition of Response Time  $(T_R, T_F)$ :

![](_page_19_Figure_15.jpeg)

Version 2.1 **20 / 29 18 May 2012 18 May 2012** 

The copyright belongs to CHIMEI InnoLux. Any unauthorized use is prohibited.

![](_page_20_Picture_3.jpeg)

奇美雷子

PRODUCT SPECIFICATION

Note (4) Definition of Luminance of White (L<sub>c</sub>):

Measure the luminance of gray level 255 at center point

 $L_{C} = L(5)$ 

 $L(x)$  is corresponding to the luminance of the point X at Figure in Note (6).

Note (5) Measurement Setup:

The LCD module should be stabilized at given temperature for 40 minutes to avoid abrupt temperature change during measuring. In order to stabilize the luminance, the measurement should be executed after lighting Backlight for 40 minutes in a windless room.

![](_page_20_Figure_12.jpeg)

Note (6) Definition of White Variation (δW):

Measure the luminance of gray level 255 at 9 points

 $\delta W =$  (Minimum [L (1) ~ L (9)] / Maximum [L (1) ~ L (9)] ) \*100%

![](_page_20_Figure_16.jpeg)

21 / 29

The copyright belongs to CHIMEI InnoLux. Any unauthorized use is prohibited.

![](_page_21_Picture_3.jpeg)

#### **6. RELIABILITY TEST ITEM**

![](_page_21_Picture_58.jpeg)

Note (1) criteria : Normal display image with no obvious non-uniformity and no line defect.

Note (2) Evaluation should be tested after storage at room temperature for more than two hour

Note (3) At testing Vibration and Shock, the fixture in holding the module has to be hard and rigid enough so

that the module would not be twisted or bent by the fixture.

The fixing condition is shown as below:

![](_page_21_Figure_12.jpeg)

Version 2.1

18 May 2012

22 / 29

The copyright belongs to CHIMEI InnoLux. Any unauthorized use is prohibited.

![](_page_22_Picture_3.jpeg)

奇美電子 **CHIMEI INNOLUX** 

### PRODUCT SPECIFICATION

#### **7. PACKING**

#### **7.1 PACKING SPECIFICATIONS**

- $(1)$  7 LCD modules / 1 Box
- $(2)$  Box dimensions: 635(L) X 235(W) X 450(H) mm
- (3) Weight: approximately: 18.5 kg (7modules per box)

#### **7.2 PACKING METHOD**

 $(1)$  Carton Packing should have no failure in the following reliability test items.

![](_page_22_Picture_151.jpeg)

![](_page_22_Figure_14.jpeg)

#### Box Dimensions:  $635(L)$  X 235(W) X 450(H) mm

#### Weight:

Bottom·Pad·ASMe

![](_page_22_Figure_18.jpeg)

**Figure, 7-1 Packing method** 

![](_page_22_Picture_152.jpeg)

The copyright belongs to CHIMEI InnoLux. Any unauthorized use is prohibited.

 $\circledcirc$ 

![](_page_23_Picture_3.jpeg)

### PRODUCT SPECIFICATION

#### 7.3 PALLET

(1) Resolving drawing

![](_page_23_Figure_7.jpeg)

Figure. 7-2 Packing method

![](_page_23_Picture_58.jpeg)

18 May 2012

24 / 29

The copyright belongs to CHIMEI InnoLux. Any unauthorized use is prohibited.

![](_page_24_Picture_3.jpeg)

![](_page_24_Picture_5.jpeg)

#### **8. CMI MODULE LABEL**

The barcode nameplate is pasted on each module as illustration, and its definitions are as following explanation.

![](_page_24_Figure_8.jpeg)

(a) Model Name: M230HGE-L20

(b) Revision: Rev. XX, for example: A0, A1... B1, B2... or C1, C2...etc.

(c) CMI barcode definition:

Serial ID: XX-XX-X-XX-YMD-L-NNNN

![](_page_24_Picture_60.jpeg)

(d) Customer's barcode definition:

Serial ID: CM-N0E20-X-X-X-X-XX-L-XX-L-YMD-NNNN

![](_page_24_Picture_61.jpeg)

![](_page_25_Picture_3.jpeg)

(e) Factory ID:

![](_page_25_Picture_123.jpeg)

#### **9. PRECAUTIONS**

#### 9.1 ASSEMBLY AND HANDLING PRECAUTIONS

- (1) Do not apply rough force such as bending or twisting to the module during assembly.
- (2) To assemble or install module into user's system can be only in clean working areas. The dust and oil may cause electrical short or worsen the polarizer.
- (3) It's not permitted to have pressure or impulse on the module because the LCD panel and Backlight will be damaged.
- (4) Always follow the correct power sequence when LCD module is connecting and operating. This can prevent damage to the CMOS LSI chips during latch-up.
- (5) Do not pull the I/F connector in or out while the module is operating.
- (6) Do not disassemble the module.
- (7) Use a soft dry cloth without chemicals for cleaning, because the surface of polarizer is very soft and easily scratched.
- (8) It is dangerous that moisture come into or contacted the LCD module, because moisture may damage LCD module when it is operating.
- (9) High temperature or humidity may reduce the performance of module. Please store LCD module within the specified storage conditions.
- (10) When ambient temperature is lower than 10°C may reduce the display quality. For example, the response time will become slowly.

#### **9.2 STORAGE PRECAUTIONS**

- (1) Do not leave the module in high temperature, and high humidity for a long time. It is highly recommended to store the module with temperature from  $0^{\circ}$  to  $35^{\circ}$  and relative humidity of less than 70%
- (2) Do not store the TFT LCD module in direct sunlight
- (3) The module should be stored in dark place. It is prohibited to apply sunlight or fluorescent light in storing

#### **9.3 OPERATION PRECAUTIONS**

(1) The LCD product should be operated under normal condition.

Normal condition is defined as below:

Temperature: 20±15℃

Humidity: 65±20%

Display pattern: continually changing pattern(Not stationary)

#### Version 2.1

#### 18 May 2012

26 / 29

奇美雷子 **CHIMEI INNOLUX** 

![](_page_26_Picture_3.jpeg)

### PRODUCT SPECIFICATION

(2) If the product will be used in extreme conditions such as high temperature, high humidity, high altitude , display pattern or operation time etc... It is strongly recommended to contact CMO for application engineering advice. Otherwise, Its reliability and function may not be guaranteed.

#### **9.4 SAFETY PRECAUTIONS**

- (1) If the liquid crystal material leaks from the panel, it should be kept away from the eyes or mouth. In case of contact with hands, skin or clothes, it has to be washed away thoroughly with soap.
- (2) After the module's end of life, it is not harmful in case of normal operation and storage.

#### **9.5 SAFETY STANDARDS**

The LCD module should be certified with safety regulations as follows:

- (1) UL60950-1 or updated standard.
- (2) IEC60950-1 or updated standard.

#### 9.6 OTHER

When fixed patterns are displayed for a long time, remnant image is likely to occur.

#### **Appendix. OUTLINE DRAWING**

Version 2.1

18 May 2012

 $27/29$ 

The copyright belongs to CHIMEI InnoLux, Any unauthorized use is prohibited.

◈

![](_page_27_Figure_3.jpeg)

P)

![](_page_28_Figure_3.jpeg)